## **ECS Setup: Business Processes**

Manage your Business Processes within your contact center. • The Setup: Business Process

- [General](https://support.evolveip.net/display/EIQ/ECS+Setup%3A+Business+Process+-+General)
- [ECS Setup: Business Process](https://support.evolveip.net/display/EIQ/ECS+Setup%3A+Business+Process+-+Handling+Defaults)  [- Handling Defaults](https://support.evolveip.net/display/EIQ/ECS+Setup%3A+Business+Process+-+Handling+Defaults)
- [ECS Setup: Assigning](https://support.evolveip.net/display/EIQ/ECS+Setup%3A+Assigning+Disposition+Codes)  [Disposition Codes](https://support.evolveip.net/display/EIQ/ECS+Setup%3A+Assigning+Disposition+Codes)

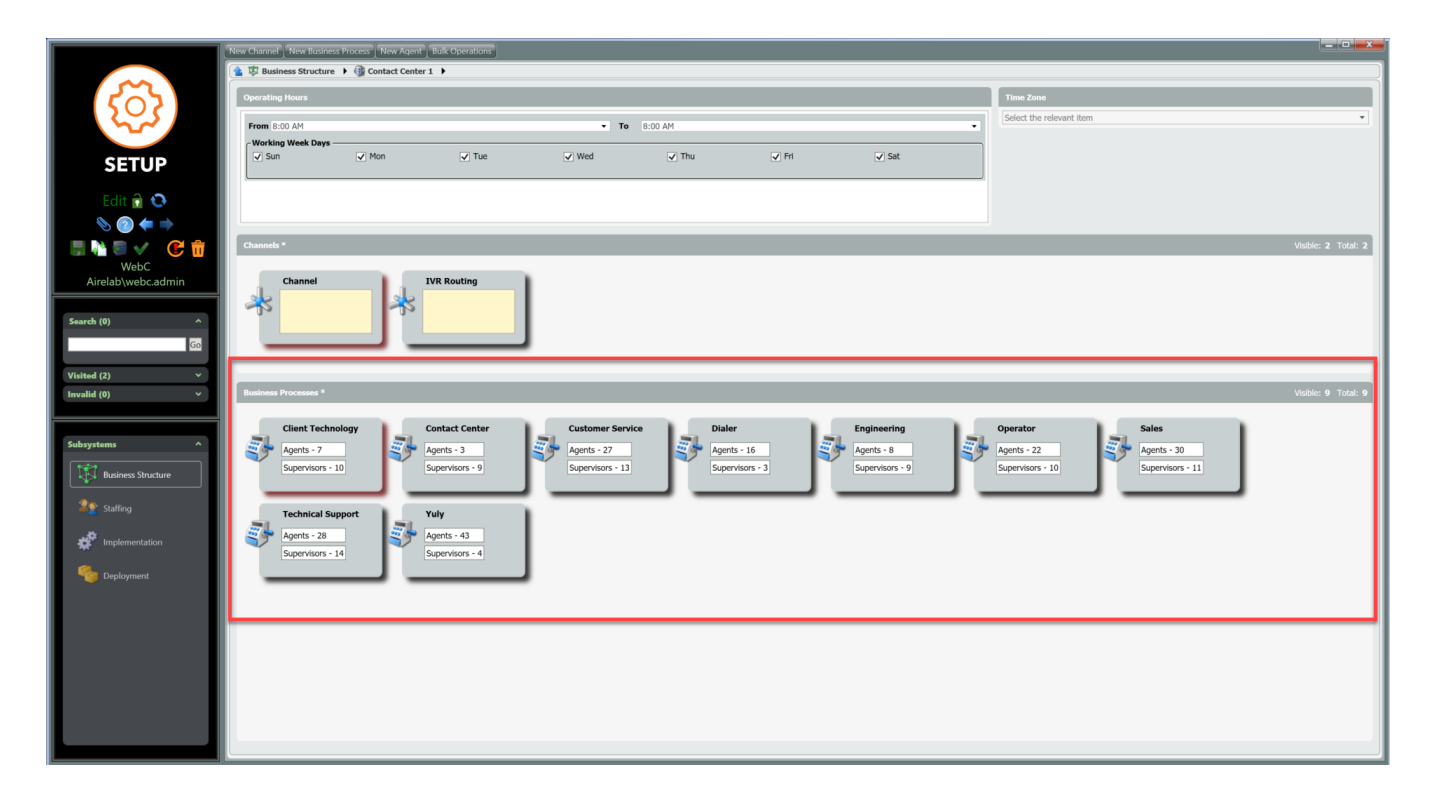